2022/02/09

# Lecture 7: Neural network building blocks CS 182/282A ("Deep Learning")

# Today's lecture

- Today's lecture is the "collected wisdom" of techniques, tips, and tricks for how to build and train the best neural networks
- We focus on techniques that have "stood the test of time"
	- Normalization, activations, weight initialization, hyperparameter optimization, ...
- Nevertheless, new and better techniques are introduced all the time
	- The best deep learning practitioners and researchers typically are also the best at keeping up with the latest trends

# Standardization and normalization

# Some motivation for input standardization

- Suppose the input **x** is 2D and  $x_1$  is usually much larger than  $x_2$  what could go wrong?
	- Adjusting the part of  $\theta$  corresponding to  $x_2$  may have a bigger effect on the loss
- We saw that momentum and Adam can suffer less from issues like oscillation
	- Compared to vanilla gradient based optimization
- Nevertheless, **standardization** of the input dimensions is typically an important *preprocessing* step and never hurts performance
	- Think of it like helping to "circularize" the loss landscape

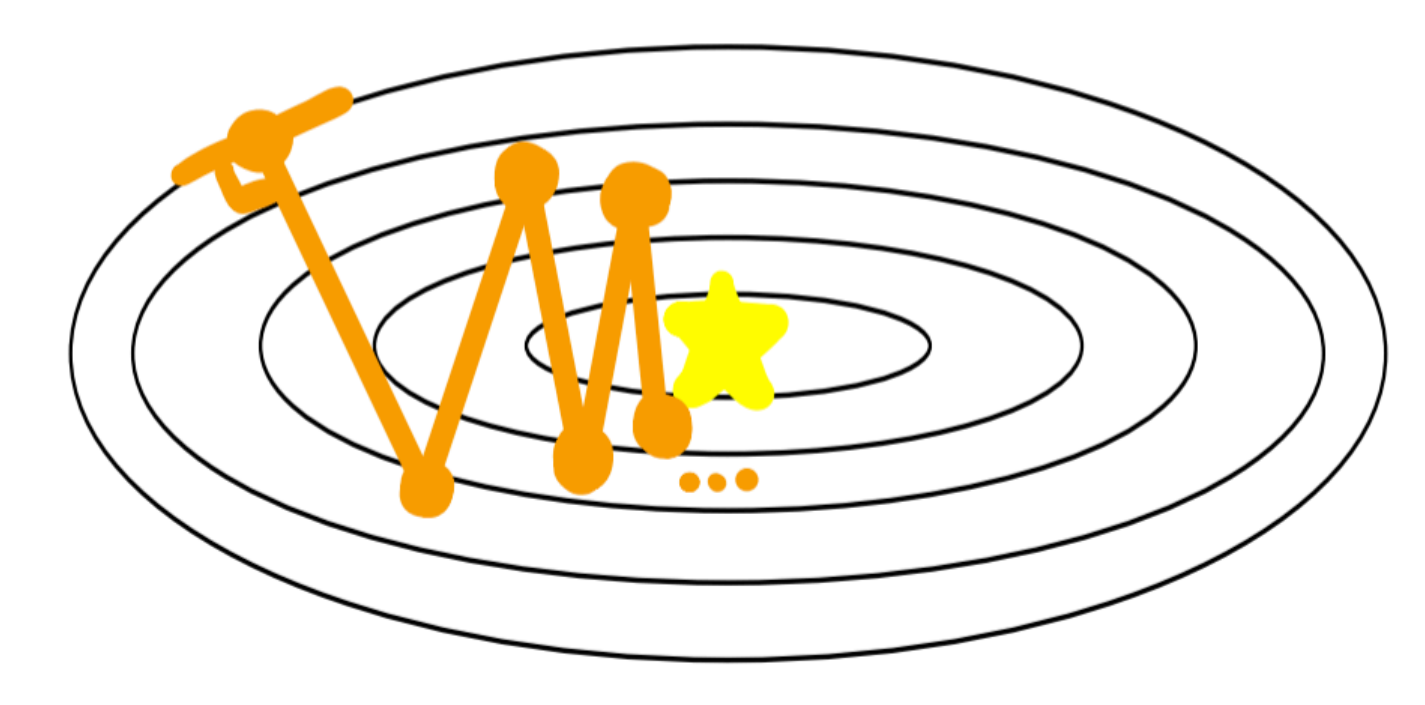

## Input standardization

- 
- For each training input, for each dimension  $d$ , we subtract the mean

• There are some variations on this, e.g., this is usually done *per channel* for image

- inputs rather than per dimension
	-

#### Input standardization is carried out for each dimension of the input separately

$$
\mu_d = \frac{1}{N} \sum_{i=1}^{N} x_d
$$
 and divide by  $\sigma_d = \sqrt{\frac{1}{N} \sum_{i=1}^{N} (x_d - \mu_d)^2}$ 

• And for discrete inputs, such as in language, this is typically not done at all

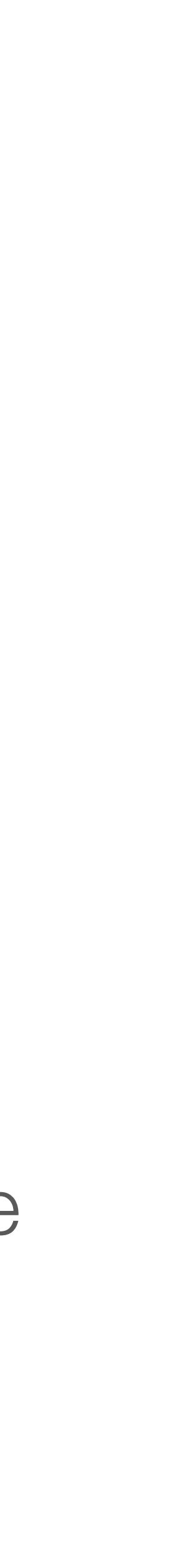

### A few more comments on standardization

- The far more common (but incorrect) term for standardization is **normalization**
	- For the rest of this lecture and beyond, we will use this term instead
- Beyond normalizing inputs, outputs are often also normalized if they are continuous values (but not if they are discrete values such as labels)
	- Just like normalizing inputs, think of it like "circularizing" the loss landscape
- Maybe we can also consider... normalizing intermediate activations  $\mathbf{z}^{(l)}$  or  $\mathbf{a}^{(l)}$ ?  $\mathbf{z}^{(l)}$  or  $\mathbf{a}^{(l)}$ 
	- What might be trickier about this?

# Normalizing intermediate activations

• Let's discuss the two most commonly used methods for normalizing activations that get around this issue by using only *mini batches* or *single data points*

- Activations change throughout the course of training!
- every time we update our neural network parameters
	-
- - These are **batch normalization (BN)** and **layer normalization (LN)**, respectively

• This means that we have to recompute these *normalization statistics*  $(\mu_d$  and  $\sigma_d$ )

• And it would be prohibitively expensive to recompute using all the training data

# Batch normalization (BN)

- Consider normalizing the intermediate activation  $\mathbf{z}^{(l)}$  (same story for  $\mathbf{a}^{(l)}$ )  $\mathbf{z}^{(l)}$  (same story for  $\mathbf{a}^{(l)}$
- Recall that, during training, we use mini batches of  $B$  data points for each update
- We can compute the per dimension mean and standard deviation of  $\mathbf{z}^{(l)}$  using just this mini batch, rather than the entire training set **z**(*l*)
	- This should be a good approximation for large enough  $B$  and if the points in the mini batch are sampled i.i.d. (they're not, but close enough)
- BN refers to normalizing  $z^{(l)}$  using these *mini batch statistics* **z**(*l*)

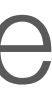

# The BN "layer"

- Typically, we normalize either the  $\mathbf{z}^{(l)}$  or the  $\mathbf{a}^{(l)}$ , but not both  $\mathbf{z}^{(l)}$  or the  $\mathbf{a}^{(l)}$
- We can think of this as putting a BN "layer" either before or after the nonlinearity
	- Both choices usually work, it is usually easy enough to try both
- The BN layer also includes one more thing: learnable *scale* and *shift* parameters
	- That is, after normalization, we multiply each dimension by  $\gamma_d$  and add  $\beta_d$
	- This is done so that the neural network doesn't lose expressivity if needed, it could even learn to undo the normalization!

# BN: training vs. testing

- Models with BN layers operate in two different modes: "train" vs. "test" or "eval"
	- These are used during training and testing time, as the names suggest
- Train mode is what has been described compute statistics using the mini batch
- Eval mode instead uses the average statistics computed during train time
	- That is, we additionally maintain an *exponential running average* of the normalization statistics during model training, for use at test time
	- This is important if, e.g., we only are able to see one test point at a time
- Otherwise, the normalization, scaling, and shifting work identically in both modes

# The pros and cons of BN

- BN enables higher learning rates and therefore faster training
- BN fixes many of the training stability issues that people used to worry about
	- Before BN, this course would have talked a lot more about these issues
- But BN also requires a large enough  $B$  for a good estimate of the statistics
- It's also kind of weird that the model works differently for training vs. testing...
- It's also kind of weird, at training time, for the model's predictions on a data point to depend on the other points in the mini batch…

# Layer normalization (LN)

- LN is a different normalization approach that does not use mini batch information
	- So it operates on single data points, and it is identical at training vs. test time
- LN is basically the "transpose" of BN: compute the mean and standard deviation of *across the feature dimensions*, rather than per dimension **z**(*l*)
	- Now, each data point will have different normalization statistics, but these statistics are shared across dimensions
	- We still have learnable *scale* and *shift* parameters that are applied after the normalization step, to produce the final output of the LN layer

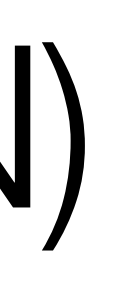

# Network architecture choices

# Nonlinearities — rectified linear units (ReLUs)

- ReLU(**v**) =  $max\{0, v\} = v \odot 1[v > 0]$ 
	- Therefore,  $\nabla_{\mathbf{v}}$ ReLU( $\mathbf{v}$ ) = diag( $\mathbf{1}[\mathbf{v} > 0]$ )
- A very common choice for hidden layer activations
- "Gates" inputs based on their sign
- May be suboptimal because, for negative values, the gradient provides no update direction

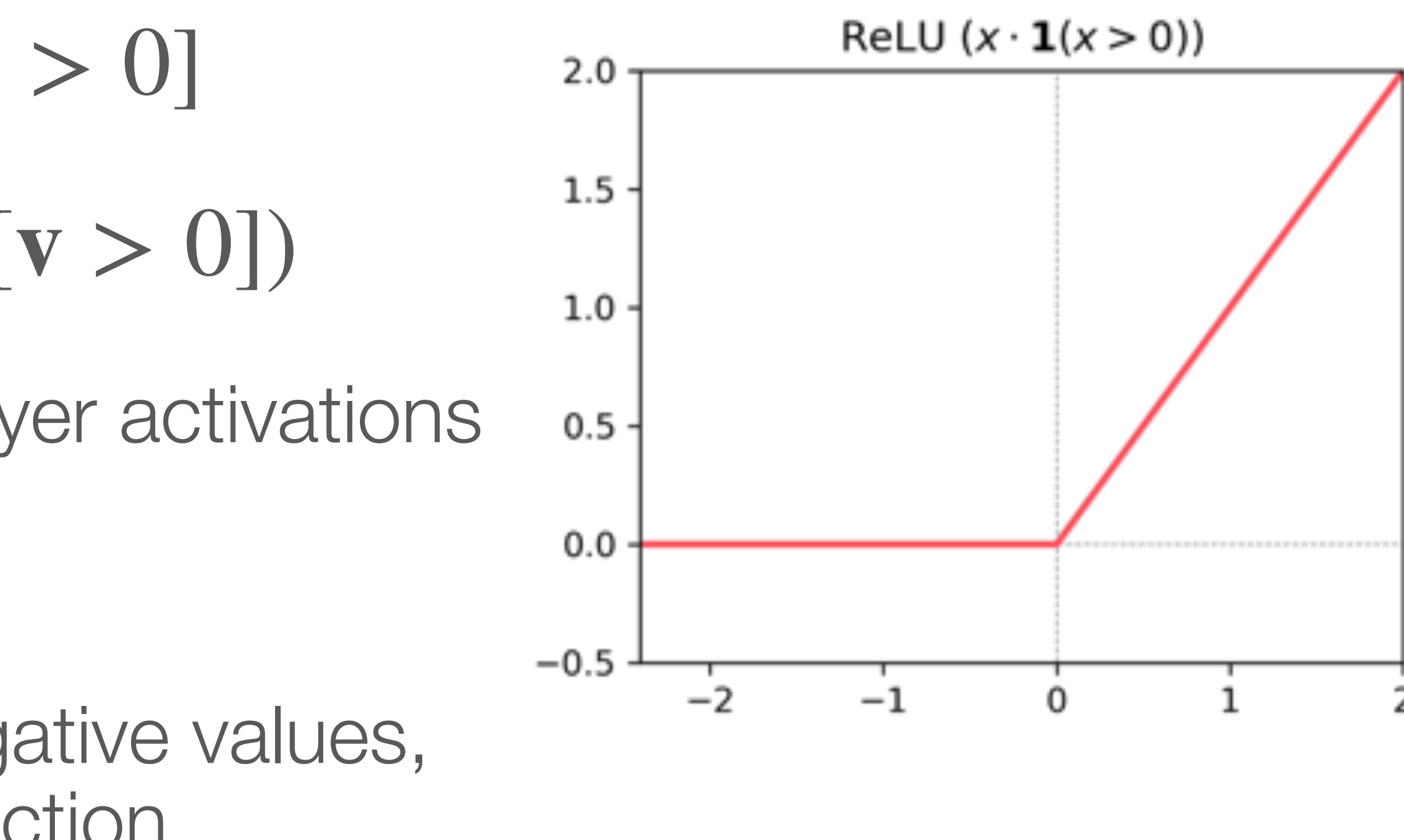

### Nonlinearities — sigmoid

- Along with tanh, has really fallen out of favor as a hidden layer activation
- Why? Very small gradient values for large inputs
	- $\nabla_{\mathbf{v}}$  sigmoid( $\mathbf{v}$ ) = diag(sigmoid( $\mathbf{v}$ )  $\odot$  (1 sigmoid( $\mathbf{v}$ )))
- Used as the output "activation" for binary classification

$$
\text{sigmoid}(\mathbf{v}) = \frac{1}{1 + \exp\{-\mathbf{v}\}} = \frac{1}{\exp\{-\mathbf{v}\}}
$$

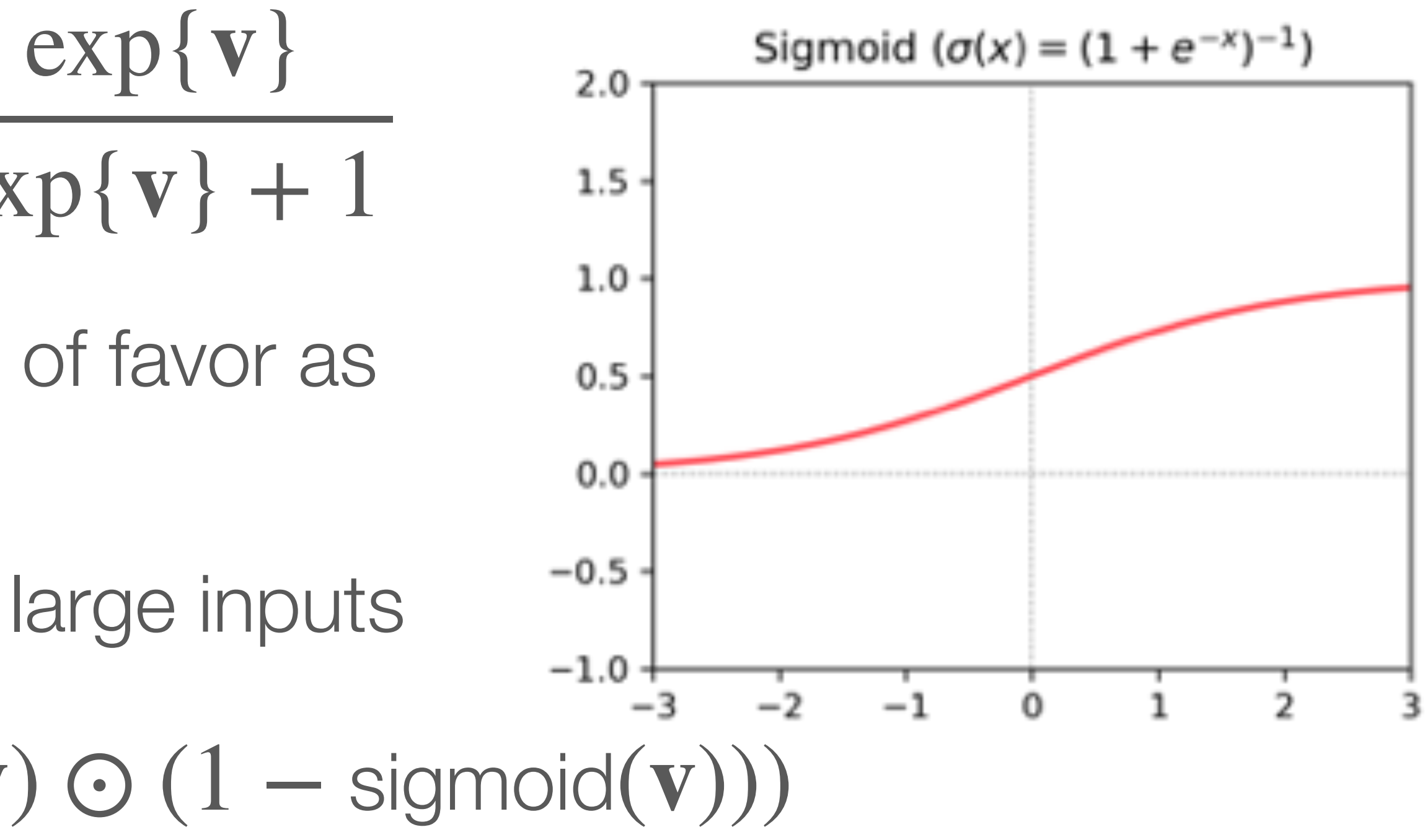

#### Nonlinearities — Gaussian error linear units GELUs (and friends)

- Both ReLUs and sigmoids have gradient issues
- Another function that sidesteps some of these issues is the Gaussian error linear unit (GELU)  $GELU(v) = v \odot \Phi(v)$ 
	- $\Phi$  evaluates the CDF of  $\mathcal{N}(0, 1)$  element wise
- e.g., **v** ⊙ sigmoid(v) is quite similar (sometimes called SiLU or swish)

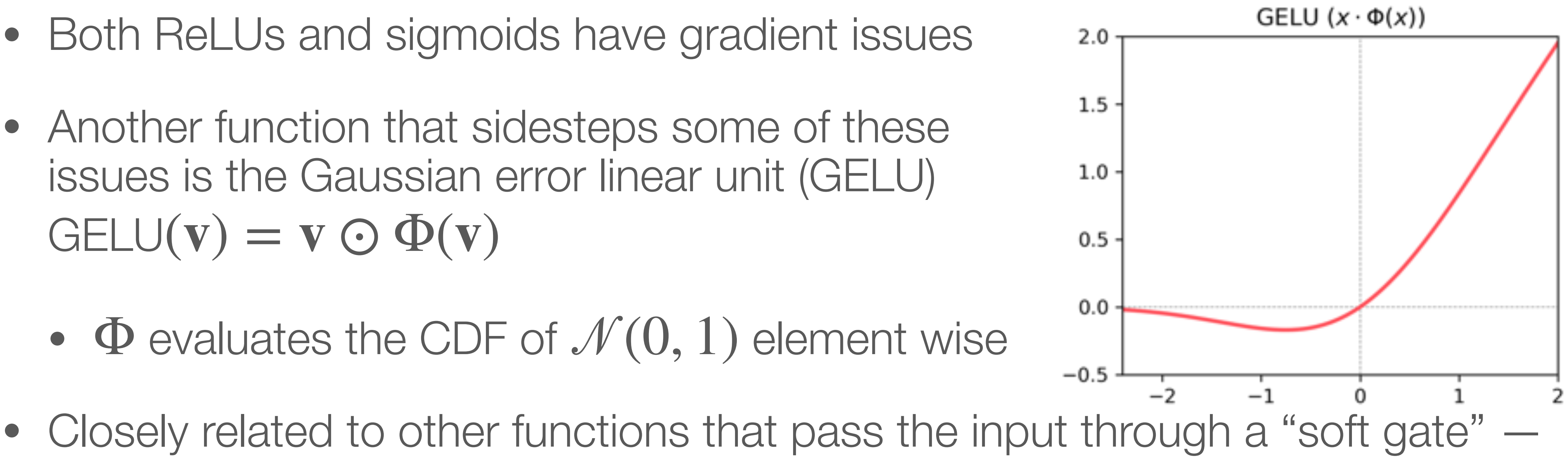

# Comparing these nonlinearities

- Both sigmoid and ReLU are non negative and monotonically non decreasing
- sigmoid and GELU are smooth, which is sometimes important from an optimization perspective
- sigmoid is historically an important activation but is rarely the only nonlinearity used in today's neural networks

**Activation Function Visualization**  $2.0$ ReLU  $(x \cdot \mathbf{1}(x > 0))$ GELU  $(x \cdot \Phi(x))$  $1.5$ 1.0  $0.5 \cdot$  $0.0$  $-0.5$ 

# Skip connections

- Basically every state-of-the-art neural network uses **skip connections**
- Very simple high level idea:  $\mathbf{a}^{(l)} = \sigma(\mathbf{z}^{(l)}) + \mathbf{a}^{(l-1)}$ , rather than just
- This idea was popularized by *residual convolutional networks (ResNets)*
	- Allowed for training much deeper, more performant models
- The loss "landscape" of neural networks with residual connections looks much nicer

#### $\mathbf{a}^{(l)} = \sigma(\mathbf{z}^{(l)}) + \mathbf{a}^{(l-1)}$ , rather than just  $\mathbf{a}^{(l)} = \sigma(\mathbf{z}^{(l)})$

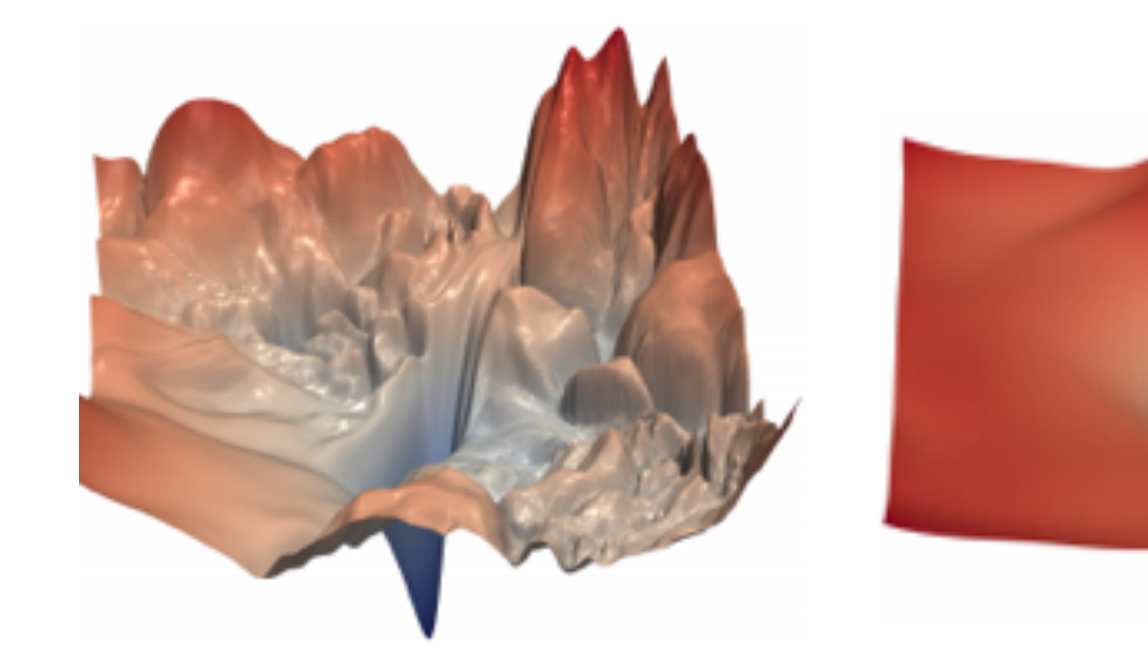

Li et al, NIPS '18 Li et al, NIPS '18

# Training considerations

#### Weight initialization A thought exercise

- What should we initialize our neural network parameters (weights) to? This question is less important with the advent of BN and LN, but it is still interesting to think about
- If  $x_i \sim \mathcal{N}(0,1)$  in each dimension j, and we initialize each  $\mathbf{W}_{ii}^{(1)} \sim \mathcal{N}(0,\sigma_W^2)$ ...  $x_j \thicksim \mathscr{N}(0,1)$  in each dimension  $j$ , and we initialize each  $\mathbf{W}_{ij}^{(1)}$  $\sim \mathcal{N}(0, \sigma_W^2)$

- the *input dimensionality* to that layer
- In practice: it's slightly more complicated, but it's done for you by deep learning libraries

 $\bullet\,$  We can do this at every linear layer, i.e., initialize each  $\mathbf{W}^{(l)}$  with variance inversely proportional to

• Therefore, picking  $\sigma_W^2 = \frac{1}{d}$  gives us outputs similar in magnitude to the inputs 1 *d*

$$
\bullet \quad \text{... then we get } \mathbb{E}[z_i^2] = \sum_j \mathbb{E}[(\mathbf{W}_{ij}^{(1)})^2] \mathbb{E}[x_j^2] = d\sigma_W^2
$$

## Dropout

- Often, **dropout** is applied to our model during training
- The basic idea is very simple: randomly zero out some fraction  $p$  of the  $\mathbf{W}_{ij}$
- Can implement as element wise multiplication of each  $\mathbf{W}^{(l)}$  with a boolean mask **W**(*l*)
- Dropout builds *redundancies* into the model, such that it doesn't rely too much on any particular "pathways" through the network
	- Yet another example of inductive biases at work!
- Some care should be taken to make training vs. test output magnitudes consistent

#### Data augmentations, briefly We'll talk more about this topic later in the course

- For some problems, **data augmentations** are an indispensable part of training
	- E.g., for image classification: we apply random flips and crops to the images
- This is useful for encoding **invariances**, e.g., flipping and cropping do not change the image class
	- Another inductive bias!
- For some domains, such as natural language, it is harder to come up with good data augmentation schemes

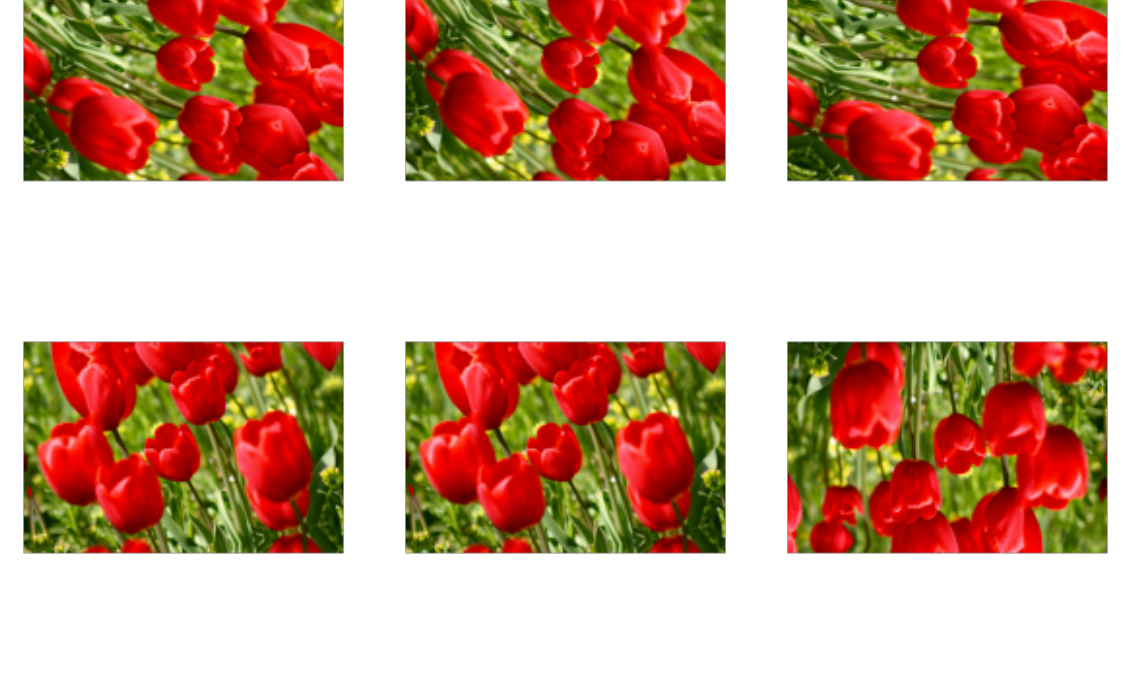

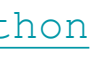

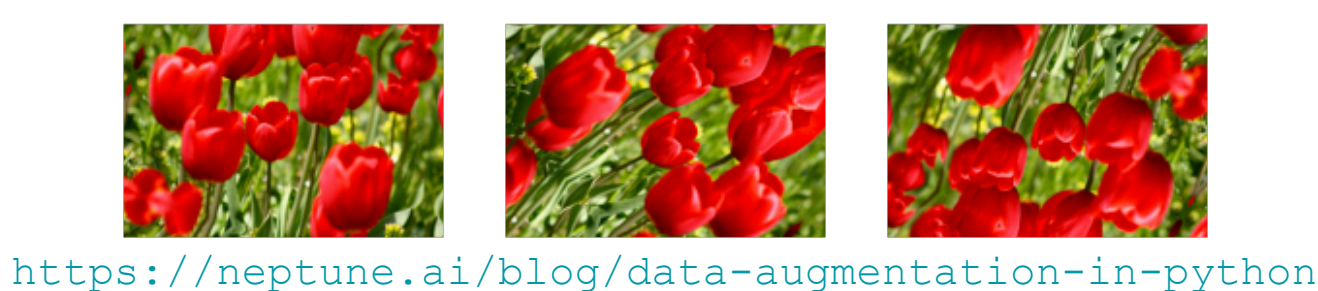

#### Neural network ensembles

- If you have enough compute, training multiple neural networks is often useful
- Same concept as *bagging* for other machine learning models an **ensemble** of models reduces variance and combats overfitting
	- Turns out, also very good at *uncertainty quantification*
- In theory: create different *bootstrap samples* of the dataset to train the models
	- In practice for neural networks: just train them all on all of the data
- In theory: when predicting, average all of their output probabilities together
	- In practice: just take a majority vote

# Hyperparameter optimization

- We briefly talked last lecture about tuning hyperparameters such as learning rate, momentum, regularization strength, etc.
	- Training loss helps diagnose underfitting, validation loss for overfitting
- We are adding in even more hyperparameters to tune with this lecture!
	- Normalization, architecture choices (nonlinearities, skip connections), dropout, …
- It is definitely daunting to try and tune all of these here are some tips

# Hyperparameter optimization

- Typically, tuning hyperparameters goes from "coarse to fine"
	- E.g., first find the right order of magnitude for the learning rate, then zero in
- Hyperparameter *search* can be done with randomly sampled values or in a grid
- When *grid searching*, it is standard to space values evenly in log space
- For example, to cover [0.001, 0.01] approximately evenly, use:
	- [0.001, 0.003, 0.01] if grid searching with three values
	- [0.001, 0.002, 0.005, 0.01] if grid searching with four values